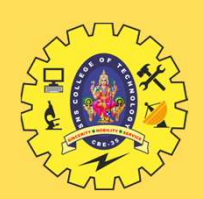

#### SNS COLLEGE OF TECHNOLOGY

Coimbatore-35 An Autonomous Institution

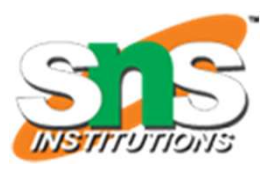

1

## DEPARTMENT OF INFORMATION TECHNOLOGY **GE OF TECHNOLOGY<br>
Coimbatore-35<br>
uutonomous Institution<br>
NG AND C PROGRAMMING<br>I YEAR - I SEM<br>
n to Problem Solving Techniques** An Autonomous Institution<br>
EPARTMENT OF INFORMATION TECHNOLOGY<br>
PROBLEM SOLVING AND C PROGRAMMING<br>
I YEAR - I SEM<br>
UNIT 1 – Introduction to Problem Solving Techniques<br>
TOPIC 8 – Illustrative Examples INT OF INFORMATION TECHNOLOGY<br>
M SOLVING AND C PROGRAMMING<br>
IYEAR - ISEM<br>
Itroduction to Problem Solving Techniques<br>
TOPIC 8 – Illustrative Examples

#### PROBLEM SOLVING AND C PROGRAMMING

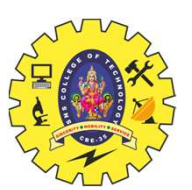

#### TO FIND AREA OF A RECTANGLE

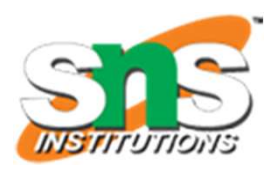

TO FIND AREA OF A RECTAN<br>
> Step 1: Start<br>
> Step 2: get l,b values<br>
> Step 3: Calculate A=l\*b<br>
> Step 4: Display A **TO FIND AREA OF A RECTANGLI**<br>
> Step 1: Start<br>
> Step 2: get l,b values<br>
> Step 3: Calculate A=l\*b<br>
> Step 4: Display A<br>
> Step 5: Stop **TO FIND AREA OF A RECTANGLE**<br>
> Step 1: Start<br>
> Step 2: get I,b values<br>
> Step 3: Calculate A=l\*b<br>
> Step 4: Display A<br>
> Step 5: Stop **TO FIND AREA OF A RECTANGLE**<br>
> Step 1: Start<br>
> Step 2: get 1,b values<br>
> Step 3: Calculate A=l\*b<br>
> Step 4: Display A<br>
> Step 5: Stop<br>
<br>
<br>
A=l\*b TO FIND AREA OF A RECTAN<br>
> Step 1: Start<br>
> Step 2: get l,b values<br>
> Step 3: Calculate A=l\*b<br>
> Step 4: Display A<br>
> Step 5: Stop<br>
> BEGIN **TO FIND AREA OF A RECTAN**<br>  $\triangleright$  Step 1: Start<br>  $\triangleright$  Step 2: get l,b values<br>  $\triangleright$  Step 3: Calculate A=l\*b<br>  $\triangleright$  Step 4: Display A<br>  $\triangleright$  Step 5: Stop<br>  $\triangleright$  READ l,b<br>  $\triangleright$  CALCULATE A=l\*b<br>  $\triangleright$  DISPLAY A<br>  $\$ 

 $\triangleright$  BEGIN END

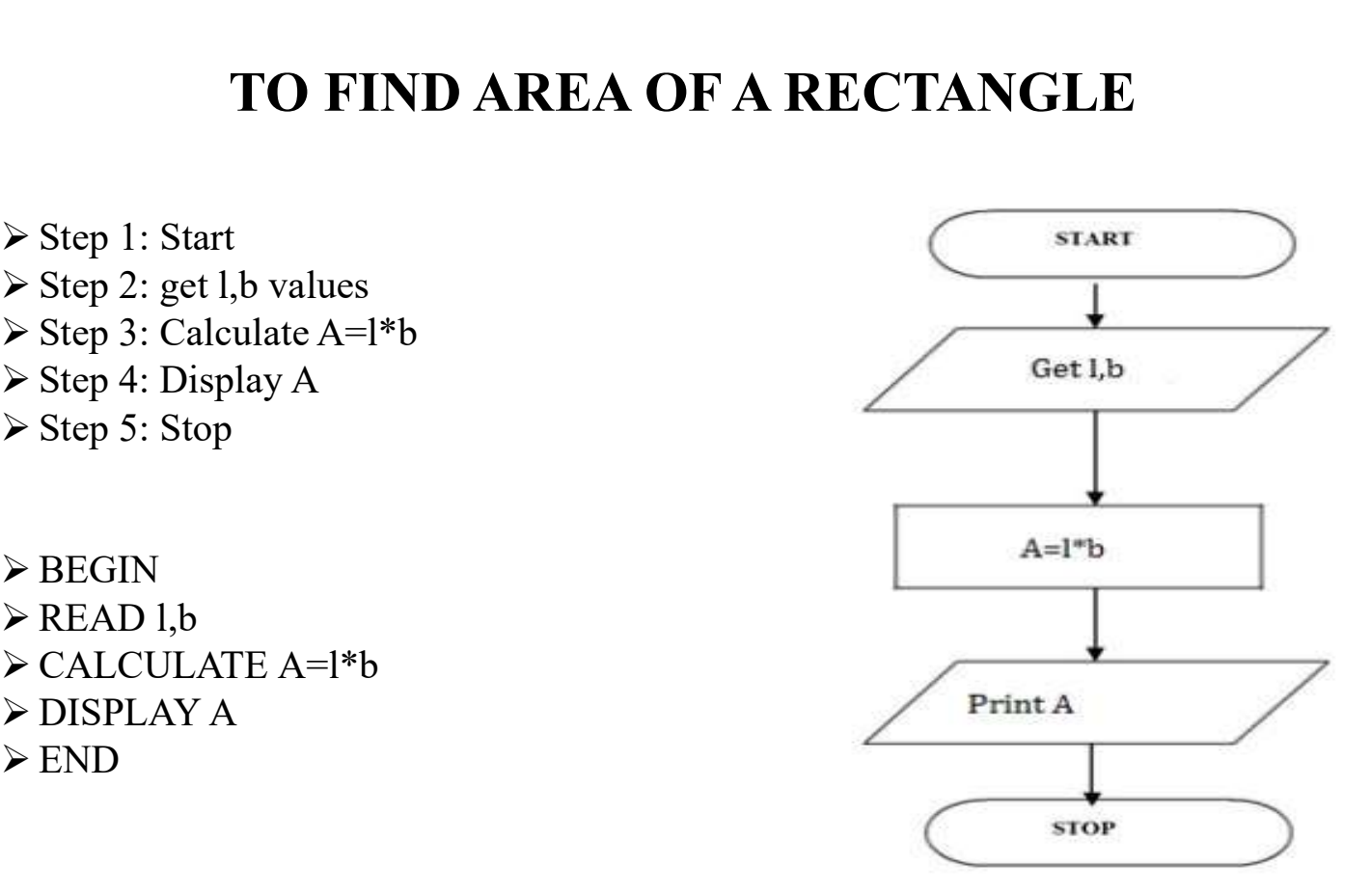

Illustrative Examples/Problem Solving and C Programming / Aruna A/IT/SNSCT 2/13

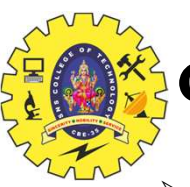

### CALCULATING AREA AND CIRCUM CALCULATING AREA AND CIRCUMFER<br>
> Step 1: Start<br>
> Step 2: get r value<br>
> Step 3: Calculate A=3.14\*r\*r<br>
> Step 4: Calculate C=2.3.14\*r<br>
> Step 5: Display A,C CALCULATING AREA AND CIRCUMFERER<br>
> Step 1: Start<br>
> Step 2: get r value<br>
> Step 3: Calculate A=3.14\*r\*r<br>
> Step 4: Calculate C=2.3.14\*r<br>
> Step 5: Display A,C<br>
> Step 6: Stop CALCULATING AREA AND CIRCUMI<br>
> Step 1: Start<br>
> Step 2: get r value<br>
> Step 3: Calculate A=3.14\*r\*r<br>
> Step 4: Calculate C=2.3.14\*r<br>
> Step 5: Display A,C<br>
> Step 6: Stop<br>
> BEGIN CALCULATING AREA AND CIRCUMFERENCE OF CIRCLE **INSTITUT**

- 
- 
- 
- 
- 
- 
- $\triangleright$  BEGIN  $\triangleright$  A=3.14\*r\*r  $\triangleright$  C=2\*3.14\*r  $\triangleright$  END

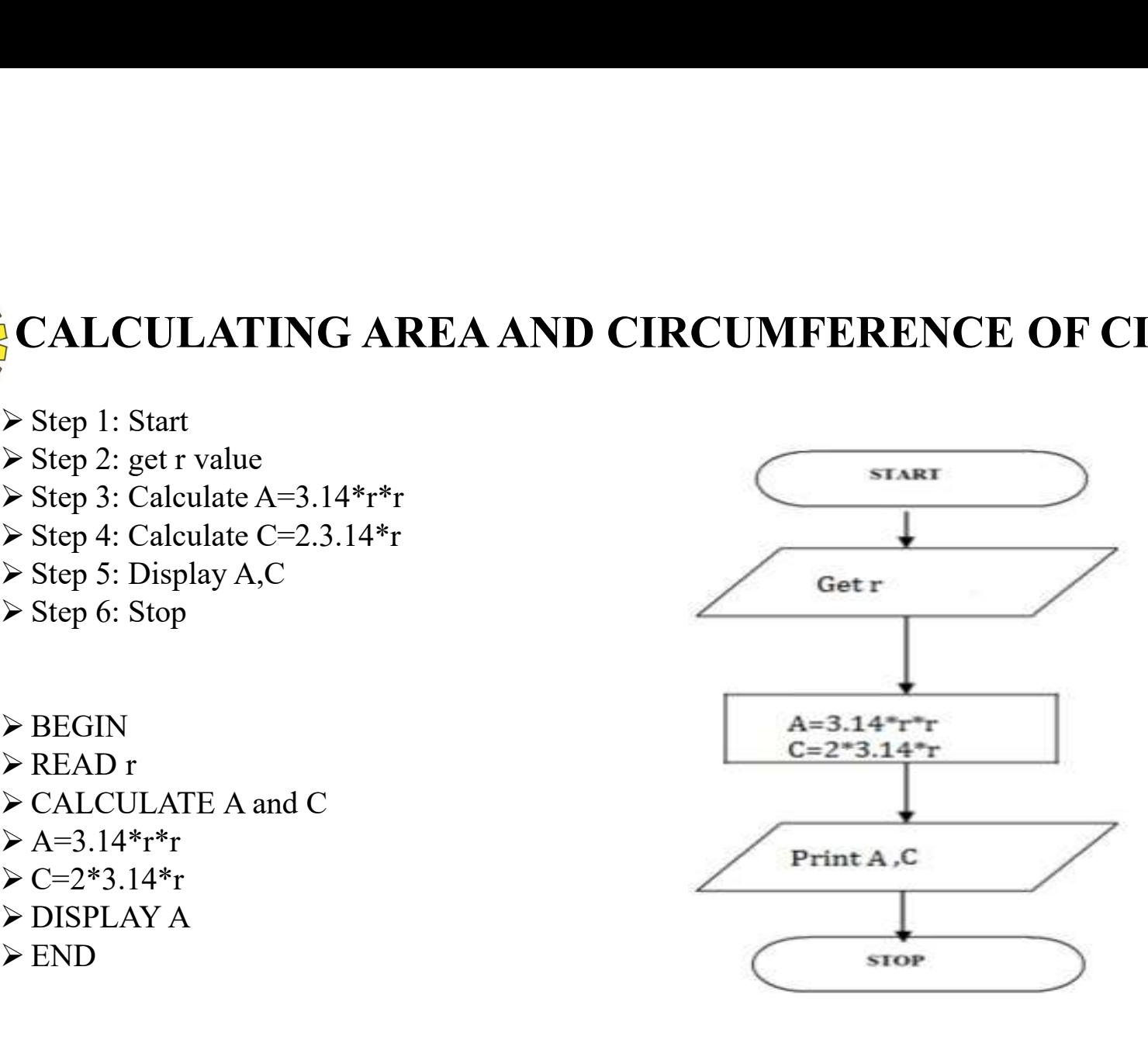

Illustrative Examples/Problem Solving and C Programming / Aruna A/IT/SNSCT

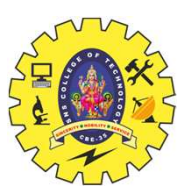

#### CALCULATING SIMPLE INTEREST

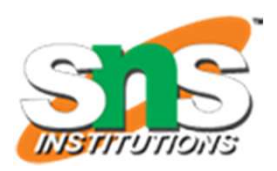

- 
- 
- 
- 
- 
- $\triangleright$  BEGIN
- 
- 
- $\triangleright$  SI=(p\*n\*r)/100
- 
- END

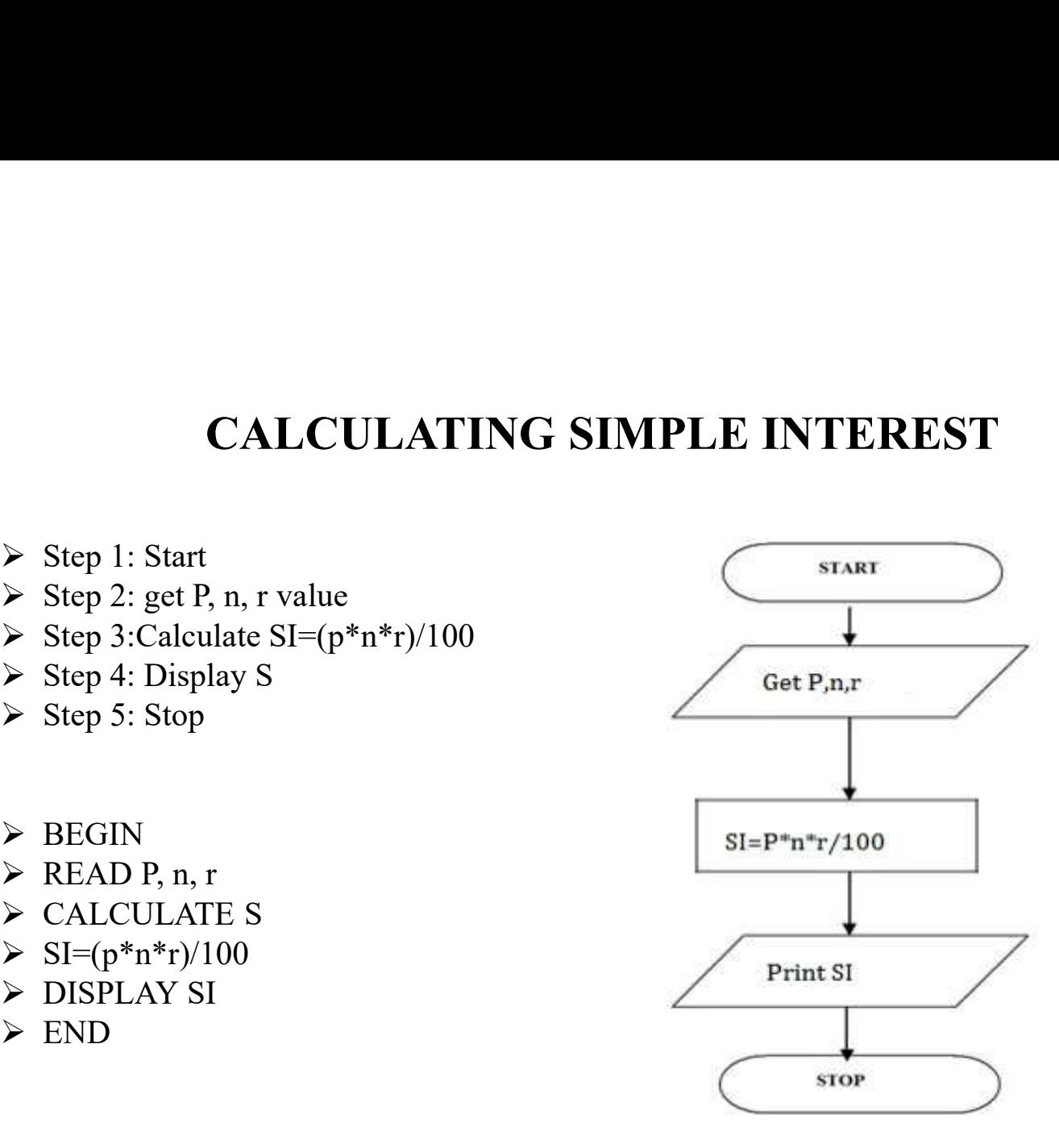

Illustrative Examples/Problem Solving and C Programming / Aruna A/IT/SNSCT

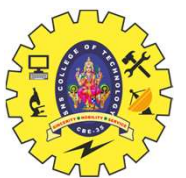

## CALCULATING ENGINEERING CUTOFF CALCULATING ENGINEER<br>
> Step 1: Start<br>
> Step 2: get P,C,M value<br>
> Step 3:calculate Cutoff=  $(P/4+C/4+M/2)$ <br>
> Step 4: Display Cutoff CALCULATING ENGINEER<br>
> Step 1: Start<br>
> Step 2: get P,C,M value<br>
> Step 3:calculate Cutoff=  $(P/4+C/4+M/2)$ <br>
> Step 4: Display Cutoff<br>
> Step 5: Stop<br>
> BEGIN<br>
> READ P,C,M

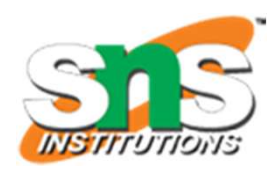

- 
- 
- 
- 
- 
- $\triangleright$  BEGIN
- 
- $\triangleright$  CALCULATE
- 
- 
- END

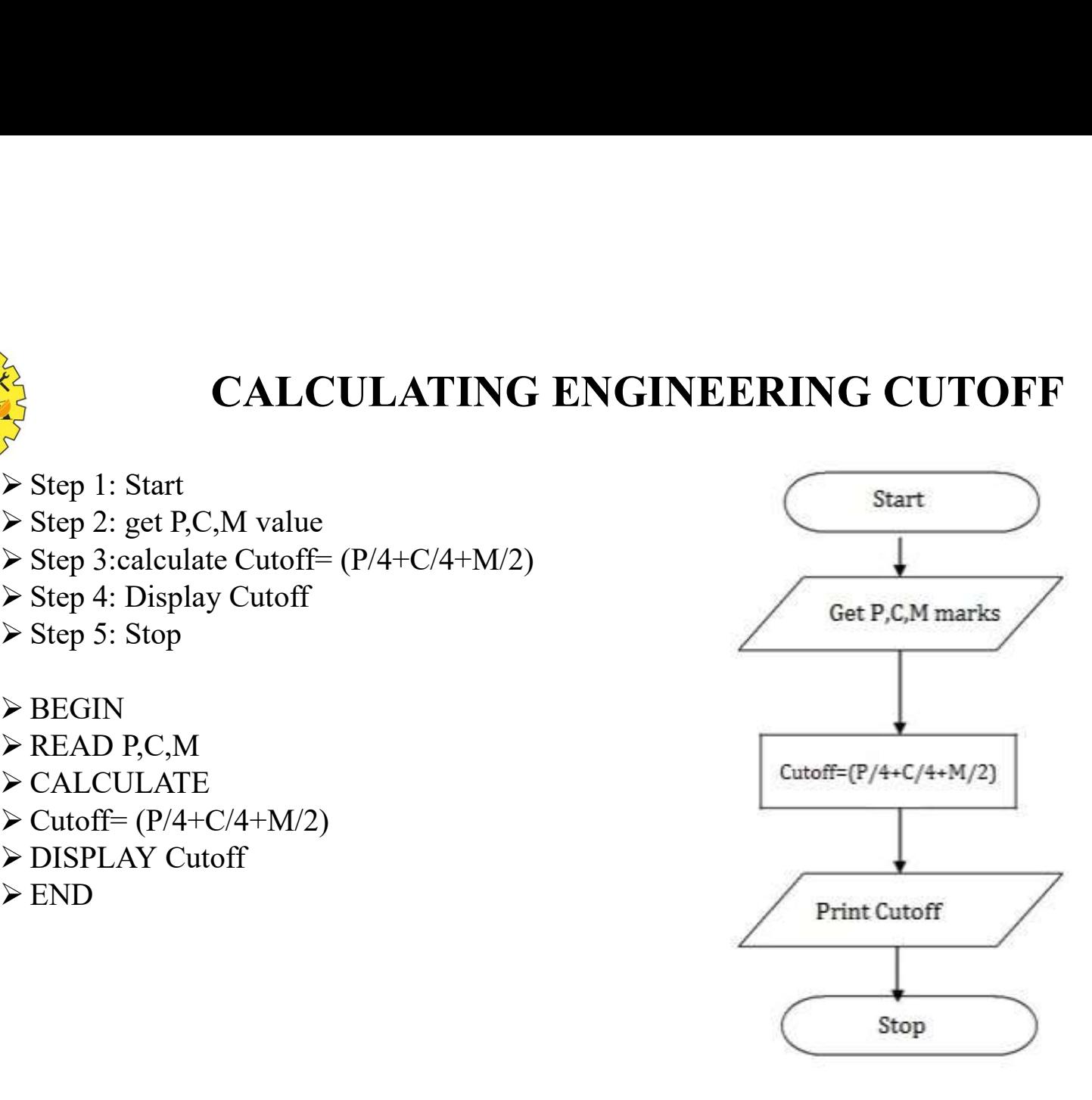

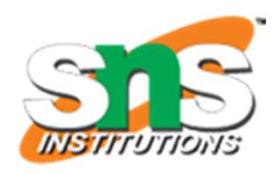

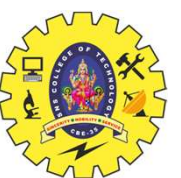

#### TO CHECK GREATEST OF TWO NUMBERS

- 
- 
- 
- 
- 
- $\triangleright$  BEGIN
- 
- 
- 
- > ELSE
- 
- 
- > END

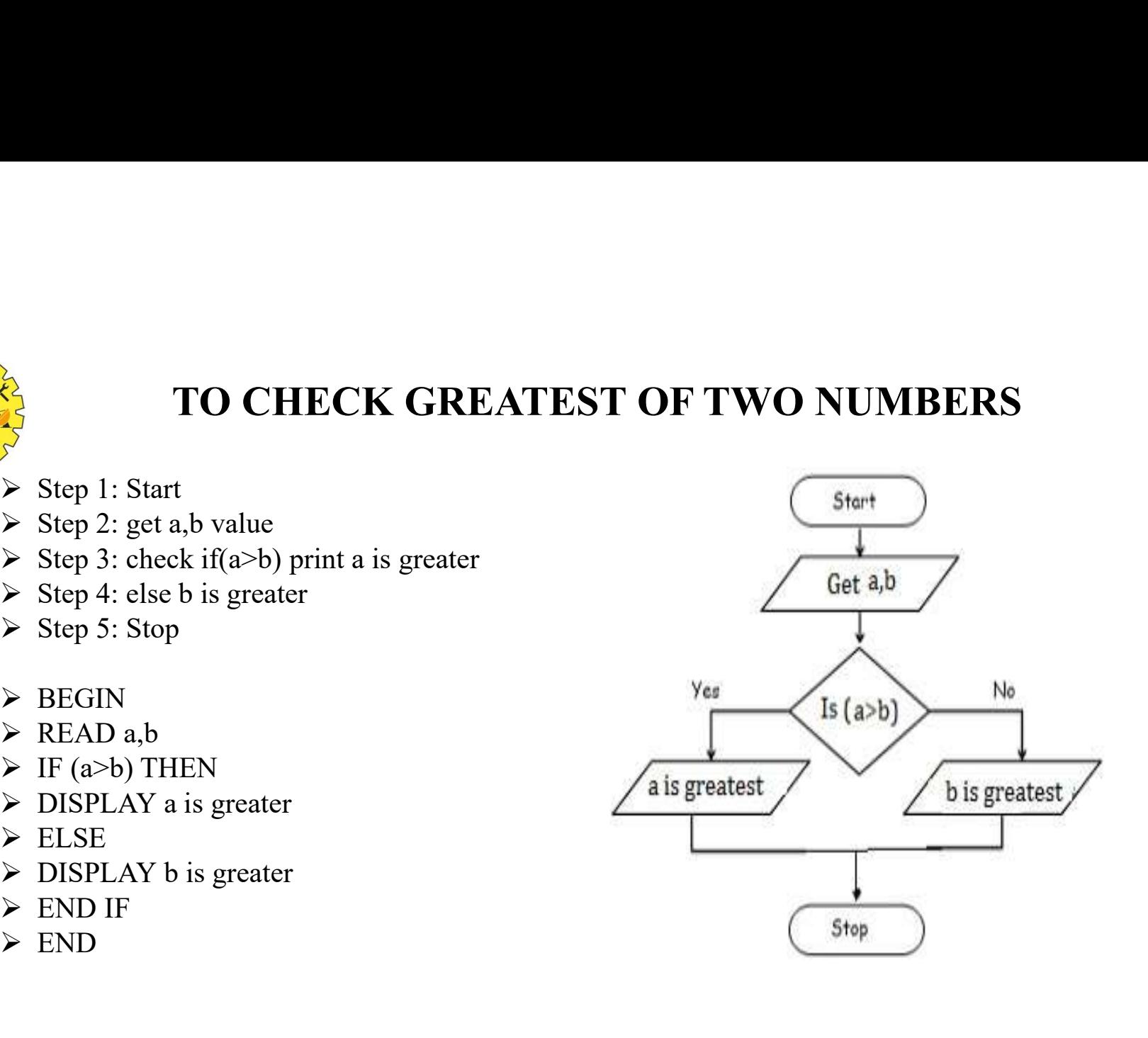

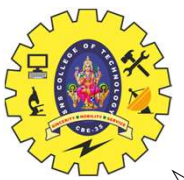

#### TO CHECK LEAP YEAR OR NOT

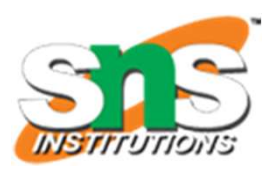

- 
- 
- 
- 
- 
- $\triangleright$  BEGIN
- 
- 
- 
- ELSE
- 
- 
- END

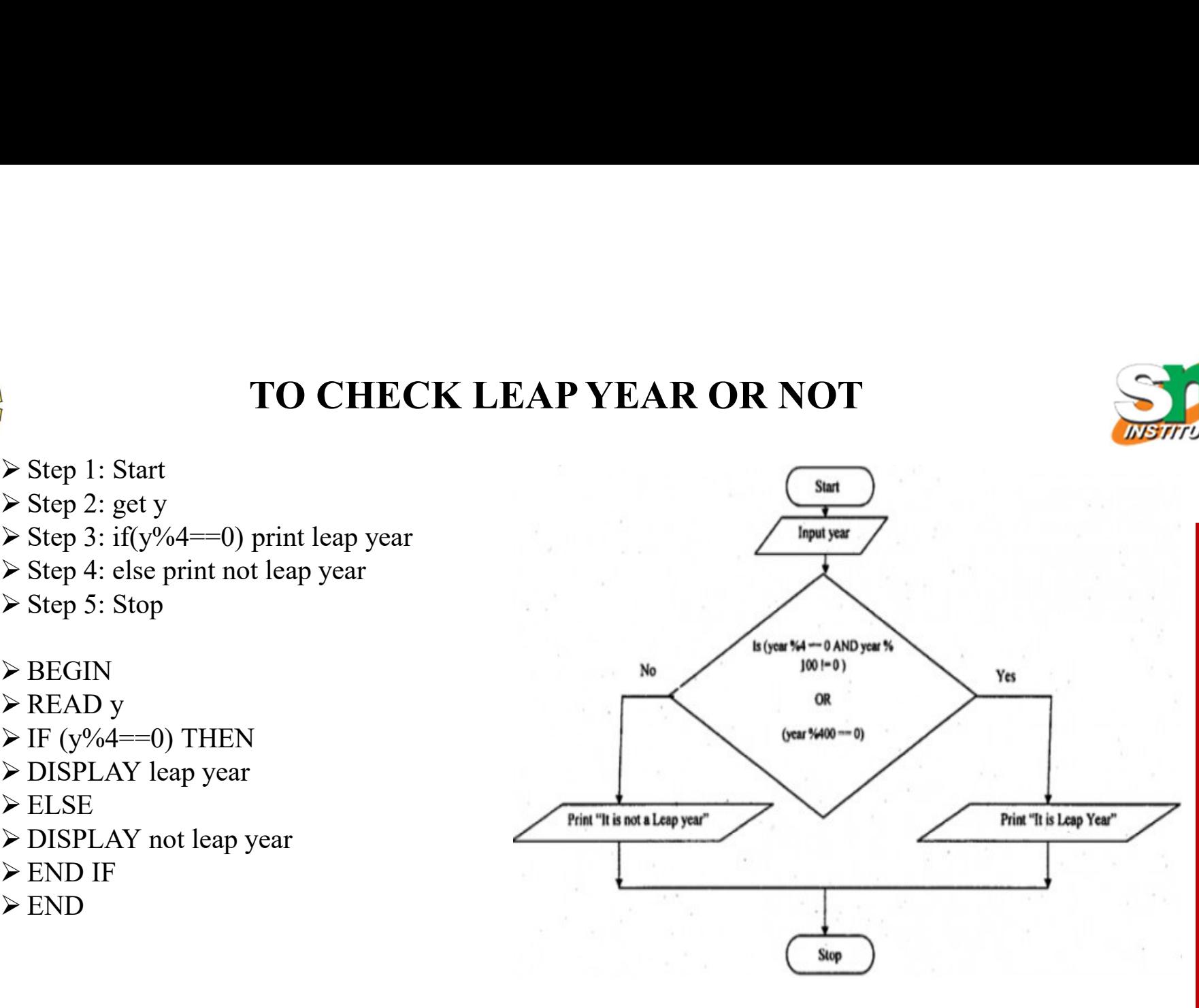

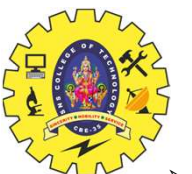

### TO CHECK POSITIVE OR NEGATIVE NUMBER TO CHECK POSITIVE OR NEGA<br>
> Step 1: Start<br>
> Step 2: get num<br>
> Step 3: check if(num>0) print a is positive<br>
> Step 4: else num is negative **TO CHECK POSITIVE OR NEGAT**<br>
> Step 1: Start<br>
> Step 2: get num<br>
> Step 2: get num<br>
> Step 3: check if(num>0) print a is positive<br>
> Step 4: else num is negative<br>
> Step 5: Stop TO CHECK POSITIVE OR NEGA<br>
> Step 1: Start<br>
> Step 2: get num<br>
> Step 3: check if(num>0) print a is positive<br>
> Step 4: clse num is negative<br>
> Step 5: Stop<br>
> BEGIN<br>
> READ num

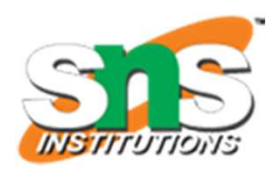

- 
- 
- 
- 
- 
- $\triangleright$  BEGIN
- 
- 
- 
- ELSE
- 
- 
- END

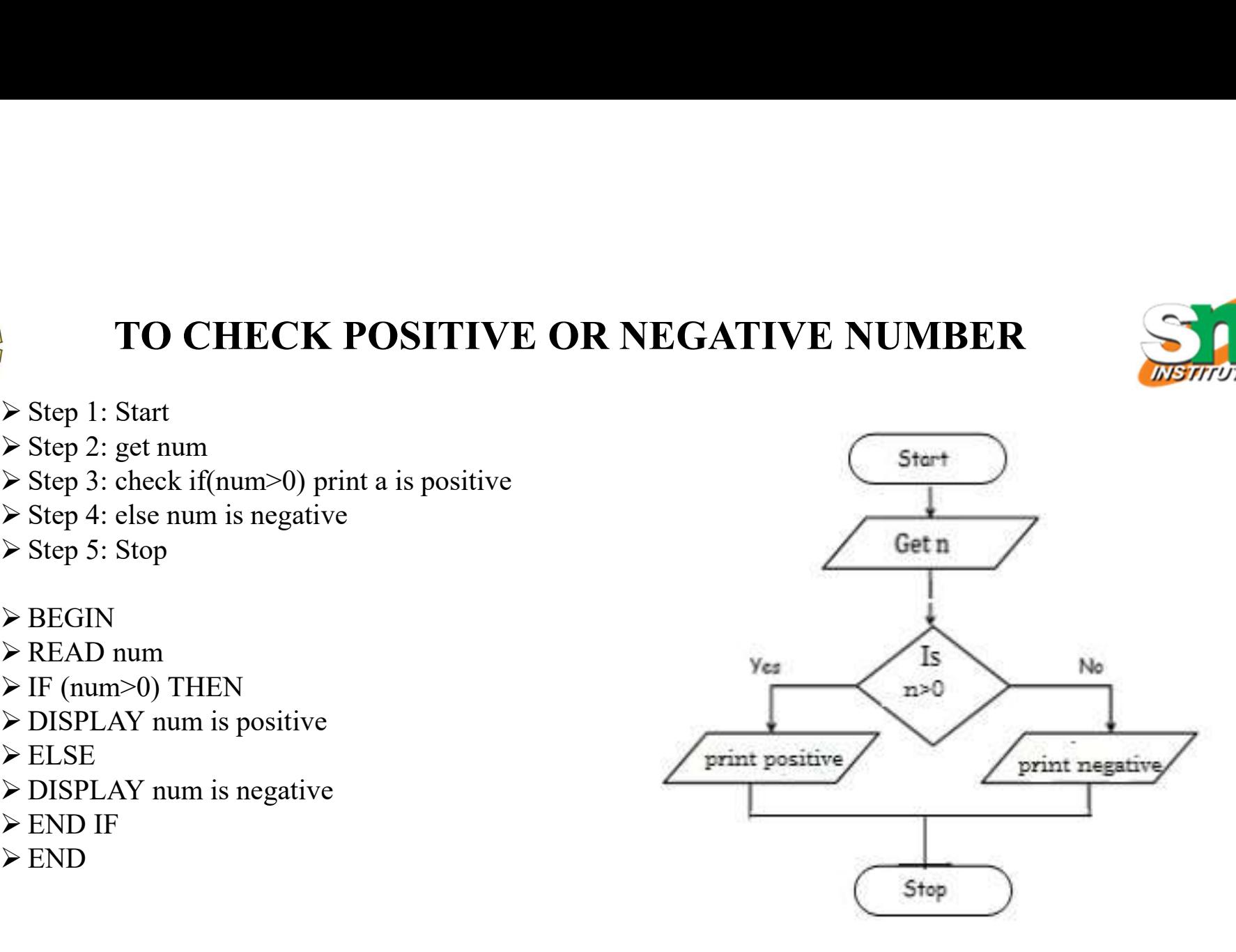

Illustrative Examples/Problem Solving and C Programming / Aruna A/IT/SNSCT

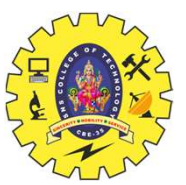

# TO CHECK ODD OR EVE<br>
> Step 1: Start<br>
> Step 2: get num<br>
> Step 3: check if(num%2==0) print num is even<br>
> Step 4: else num is odd TO CHECK ODD OR EVEN NUMBER

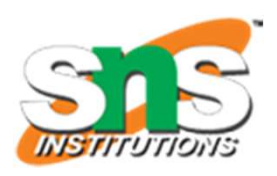

- 
- 
- 
- 
- 
- $\triangleright$  BEGIN
- 
- 
- 
- ELSE
- 
- 
- END

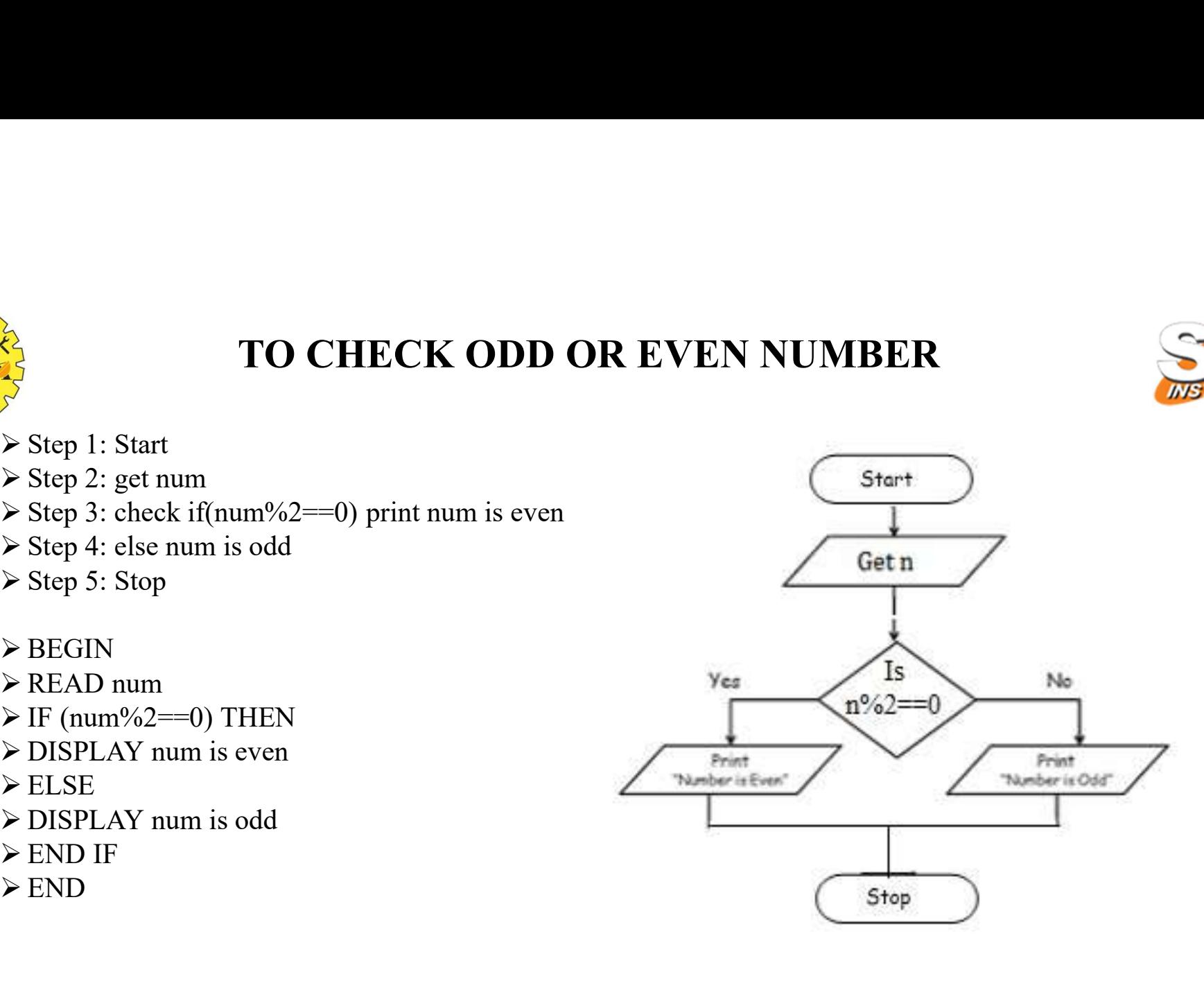

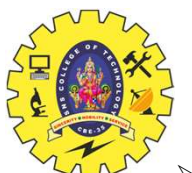

#### TO CHECK GREATEST OF THREE NUMBERS

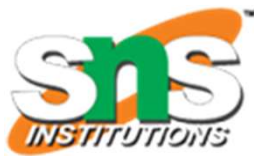

**TO CHECK GREATEST OF TH**<br>
> Step 1: Start<br>
> Step 2: Get A, B, C<br>
> Step 2: if (A>B) goto Step4 else goto step5<br>
> Step 4: If(A>C) print A else print C<br>
> Step 5: If(B>C) print B else print C **TO CHECK GREATEST OF THREE**<br>
> Step 1: Start<br>
> Step 2: Get A, B, C<br>
> Step 3: if(A>B) goto Step4 else goto step5<br>
> Step 4: If(A>C) print A else print C<br>
> Step 5: If(B>C) print B else print C<br>
> Step 5: If(B>C) print B **TO CHECK GREATEST OF THREE NUMBERS**<br>
> Step 1: Start<br>
> Step 2: Get A, B, C<br>
> Step 3: if(A>B) goto Step4 else goto step5<br>
> Step 4: If(A>C) print A else print C<br>
> Step 6: If(B>C) print B else print C<br>
> Step 6: Stop<br>
+ **TO CHECK GREATEST OF THREE NUMBER**<br>
Step 1: Start<br>  $\triangleright$  Step 2: Get A, B, C<br>  $\triangleright$  Step 3: if(A>B) goto Step4 else goto step5<br>  $\triangleright$  Step 4: If(A>C) print A else print C<br>  $\triangleright$  Step 6: Stop<br>  $\triangleright$  Step 6: Stop<br>  $\tri$ **TO CHECK GREATEST OF THREE NUMBER**<br>
Step 2: Get A, B, C<br>
Step 2: If(A>B) goto Step4 else goto step5<br>
Step 3: If(A>B) goto Step4 else goto step5<br>
Step 4: If(A>C) print A else print C<br>
Step 4: If(A>C) print B else print C<br> **TO CHECK GREATEST OF TH**<br>
> Step 1: Start<br>
> Step 2: Get A, B, C<br>
> Step 3: if(A>B) goto Step4 else goto step5<br>
> Step 4: If(A>C) print A else print C<br>
> Step 5: If(B>C) print B else print C<br>
> Step 6: Stop<br>
> BEGIN<br>
> R **TO CHECK GREATEST OF THRE**<br>  $\triangleright$  Step 1: Start<br>  $\triangleright$  Step 2: Get A, B, C<br>  $\triangleright$  Step 3: if(A>B) goto Step4 else goto step5<br>  $\triangleright$  Step 4: If(A>C) print A else print C<br>  $\triangleright$  Step 5: If(B>C) print B else print C<br> **TO CHECK GREATEST OF THRE**<br>
> Step 1: Start<br>
> Step 2: Get A, B, C<br>
> Step 3: if(A>B) goto Step4 else goto step5<br>
> Step 4: If(A>C) print A else print C<br>
> Step 5: If(B>C) print B else print C<br>
> Step 6: Stop<br>
> BEGIN<br>
> **TO CHECK GREATEST OF THRI**<br>  $\triangleright$  Step 1: Start<br>  $\triangleright$  Step 2: Get A, B, C<br>  $\triangleright$  Step 2: Get A, B, C<br>  $\triangleright$  Step 4: If(A>C) print A else goto step5<br>  $\triangleright$  Step 4: If(A>C) print B else print C<br>  $\triangleright$  Step 6: Stop<br> **TO CHECK GREATEST OF THREE NUI**<br>
> Step 1: Start<br>
> Step 2: Get A, B, C<br>
> Step 3: if(A>B) goto Step4 else goto step5<br>
> Step 4: If(A>C) print A else print C<br>
> Step 4: If(A>C) print A else print C<br>
> Step 6: Stop<br>
> BEG **TO CHECK GREATEST OF THREE NUI**<br>
> Step 1: Start<br>
> Step 2: Get A, B, C<br>
> Step 3: if(A>B) goto Step4 else goto step5<br>
> Step 4: If(A>C) print A else print C<br>
> Step 4: If(A>C) print A else print C<br>
> Step 6: Stop<br>
> Rea END UNIVERSITY OF THE<br>  $\triangleright$  Step 1: Start<br>  $\triangleright$  Step 2: Get A, B, C<br>  $\triangleright$  Step 3: if (A>B) goto Step4 else goto step5<br>  $\triangleright$  Step 4: If (A>C) print A else print C<br>  $\triangleright$  Step 5: If (B>C) print B else print C<br>  $\triangler$ For the Step 1: Start<br>
For the Step 2: Get A, B, C<br>
For 3: if (A>B) goto Step4 else goto step5<br>
For Step 4: if (A>C) print A clse print C<br>
For Step 5: If (B>C) print B else print C<br>
For Step 6: Stop<br>
For Step 6: Stop<br>
For > Step 2: Get A, B, C<br>
> Step 3: if (A>B) goto Step4 clse goto step5<br>
> Step 4: If (A>B) goto Step4 clse goto step5<br>
> Step 5: If (A>C) print A else print C<br>
> Step 5: If (A>C) print B else print C<br>
> Step 6: Stop<br>
> BEGI > Step 4: If(A>C) print A else print C<br>
> Step 5: If(B>C) print B else print C<br>
> Step 6: Stop<br>
> BEGIN<br>
> EGAD a, b, c<br>
> IF (a>c) THEN<br>
> IF(a>c) THEN<br>
> ISPLAY c is greater<br>
> ELSE<br>
> END IF<br>
> ELSE<br>
> ELSE<br>
> ISPLAY c > Step 5: If(B>C) print B else print C<br>
> Step 6: Stop<br>
> BEGIN<br>
> READ a, b, c<br>
> IF (a>b) THEN<br>
> IF(a>c) THEN<br>
> ISPLAY a is greater<br>
> ELSE<br>
> ISPLAY c is greater<br>
> ELSE<br>
> ISPLAY b is greater<br>
> ELSE<br>
> ELSE<br>
> ELSE  $\triangleright$  BEGIN yes  $is<sub>b>c</sub>$ ? ELSE **b** is greatest  $\triangleright$  ELSE  $\triangleright$  ELSE ► END<br>Illustrative Examples/Problem Solving and C Programming / Aruna A/IT/SNSCT 10/13

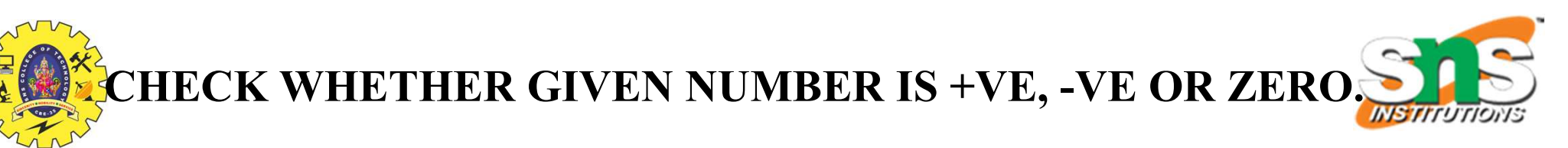

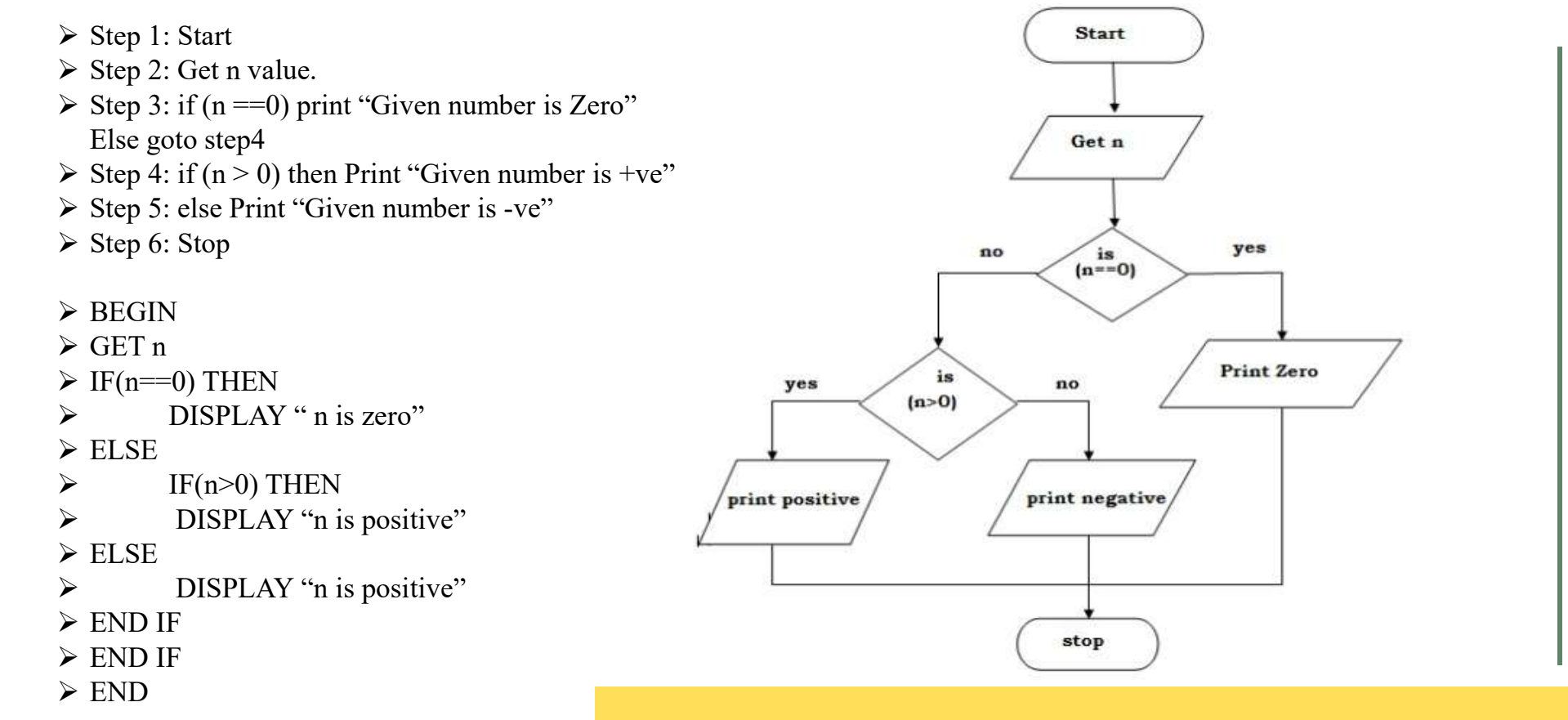

Illustrative Examples/Problem Solving and C Programming / Aruna A/IT/SNSCT

11/13

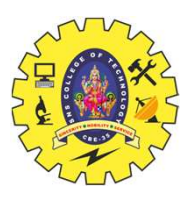

#### TO PRINT N ODD NUMBERS

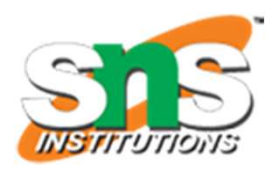

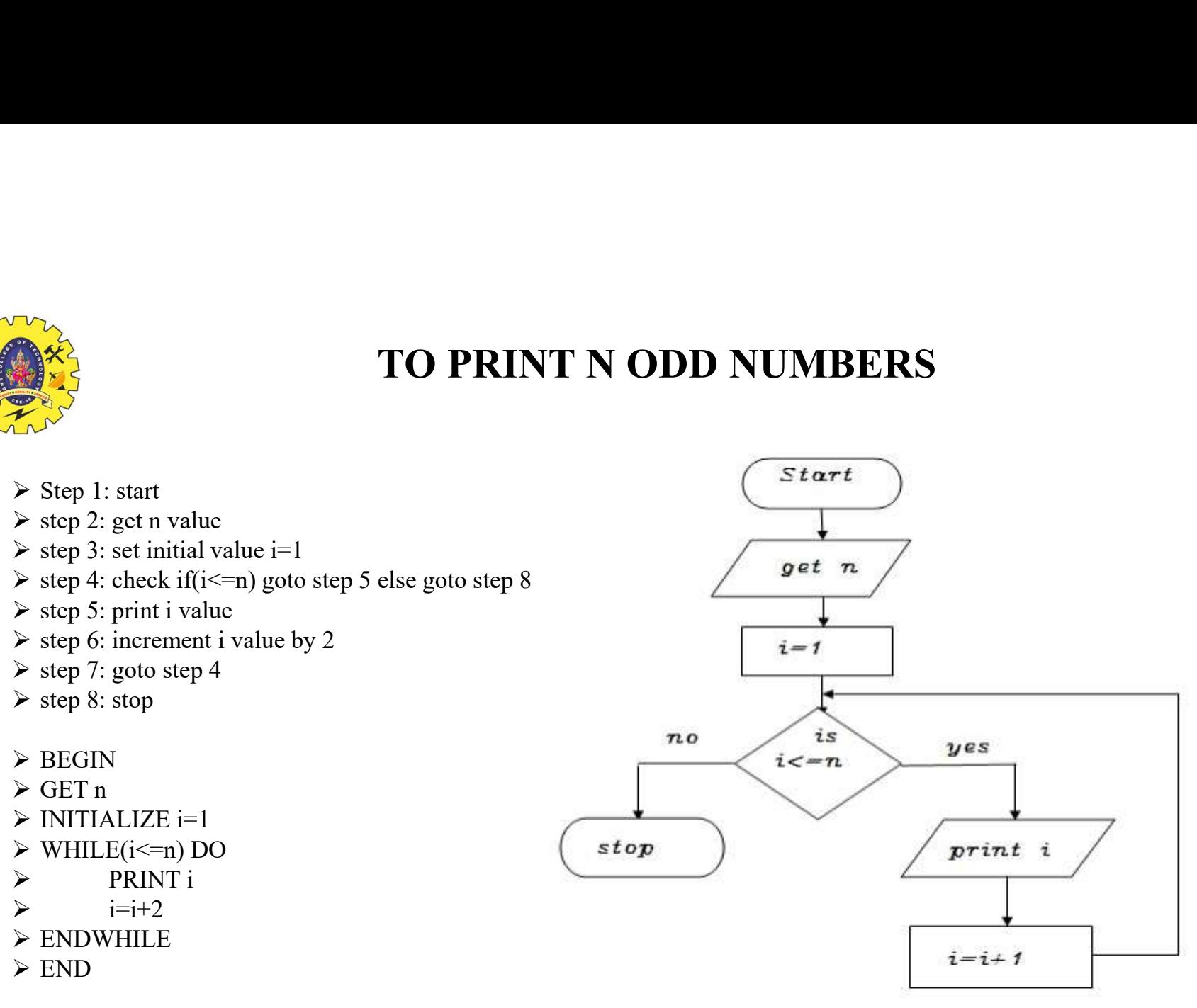

Illustrative Examples/Problem Solving and C Programming / Aruna A/IT/SNSCT

12/13

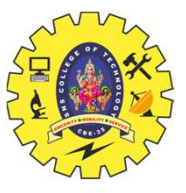

#### TO PRINT SQUARES OF A NUMBER

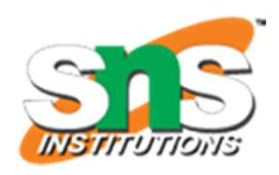

- $\triangleright$  step 1: start Start  $\triangleright$  step 2: get n value  $\triangleright$  step 3: set initial value i=1  $\triangleright$  step 4: check i value if(i <= n) goto step 5 else goto step 8  $\triangleright$  step 5: print i\*i value  $\triangleright$  step 6: increment i value by 1  $i = 1$  $\triangleright$  step 7: goto step 4  $\triangleright$  step 8: stop  $n<sub>0</sub>$ is  $yes$  $i \leq n$  $\triangleright$  BEGIN  $\triangleright$  GET n  $print$   $i'i$  $\triangleright$  INITIALIZE  $i=1$ stop  $\triangleright$  WHILE(i  $\leq$  = n) DO  $\triangleright$  PRINT i\*i
- $\triangleright$   $i=i+2$
- $\triangleright$  ENDWHILE
- END

Illustrative Examples/Problem Solving and C Programming / Aruna A/IT/SNSCT

 $13/13$ 

 $i=i+1$